## МІНІСТЕРСТВО ОСВІТИ І НАУКИ УКРАЇНИ ХАРКІВСЬКИЙ НАЦІОНАЛЬНИЙ АВТОМОБІЛЬНО-ДОРОЖНІЙ УНІВЕРСИТЕТ

## **МЕТОДИЧНІ ВКАЗІВКИ**

до виконання контрольної роботи з дисципліни «Економіка підприємства» для студентів заочної форми навчання галузі знань 0505 «Машинобудування»

Міністерство освіти і науки України Харківський національний автомобільно-дорожній університет

До видавництва й у світ дозволяю Проректор І.П. Гладкий

## **МЕТОДИЧНІ ВКАЗІВКИ**

до виконання контрольної роботи з дисципліни «Економіка підприємства» для студентів заочної форми навчання галузі знань 0505 «Машинобудування»

Всі цитати, цифровий, фактичний Затверджено матеріал і бібліографічні відомості методичною радою перевірені, написання сторінок університету відповідає стандартам протокол\_від \_\_\_\_

Відповідальний за випуск: Дмитрієв І.А.

Укладач: Шевченко І.Ю.

Харків, ХНАДУ, 2015

**Укладач:** ст. викл. Шевченко І.Ю.

Навчальна дисципліна «Економіка підприємства» належить до циклу нормативних навчальних дисциплін економічної підготовки бакалаврів галузі знань 0505 «Машинобудування».

Метою викладання дисципліни є вироблення розуміння студентами технічних спеціальностей основних економічних явищ, а також особливостей прояву економічних законів на підприємствах машинобудівної галузі.

Предметом навчальної дисципліни є економічні закономірності функціонування та розвитку підприємств машинобудівної галузі.

Згідно мети, основні завдання дисципліни полягають у формуванні знань, умінь та уявлень згідно предмету дисципліни.

Після вивчення дисципліни майбутній фахівець повинен вміти:

- розрізняти організаційно-правові форми підприємств організаційні структури управління підприємством;

 обґрунтовувати виробничу потужність і виробничу програму підприємства різними методами;

 оцінювати вартість основних виробничих фондів і здійснювати нарахування їх амортизації різними методами;

 розраховувати показники руху, придатності, інтенсивності та ефективності використання основних виробничих фондів підприємства;

проводити нормування оборотних фондів підприємства;

 розраховувати показники ефективності використання оборотних засобів підприємства;

планувати продуктивність праці персоналу;

 застосовувати форми та системи оплати праці для нарахування заробітної плати різним категоріям працівників;

 складати калькуляцію собівартості продукції машинобудівної галузі (визначати цехову, виробничу та повну собівартість продукції);

 оцінювати вплив на собівартість продукції основних техніко-економічних показників діяльності підприємства та розробляти напрями зменшення собівартості продукції;

 обґрунтовувати рівень рентабельності виробництва та встановлювати ціни на продукцію;

 розрізняти види цінової політики підприємств машинобудівної галузі;

 розраховувати фінансовий результат діяльності підприємства та оцінювати її ефективність;

 прогнозувати потенційну ефективність капітальних вкладень при розробці відповідних інвестиційних та інноваційних проектів на підприємстві.

У подальшому економічні знання майбутніх фахівців будуть сприяти успішній роботі підприємств машинобудівної галузі в системі ринкових відносин, допоможуть реалізувати резерви зростання продуктивності праці, знайти способи зниження собівартості продукції і збільшення прибутку підприємств.

Контрольна робота складається з теоретичної та практичної частини і виконується за індивідуальним варіантом згідно останньої та передостанньої цифри номеру індивідуального плану (залікової книжки) студента. В разі повного або часткового виконання студентом завдань за чужим варіантом, контрольна робота до рецензування не приймається.

Теоретична частина передбачає надання розширених відповідей на два питання, практична обґрунтування виробничої потужності машинобудівного підприємства та складання калькуляції собівартості деталі «втулка» чи «гвинт».

Виконана контрольна робота повинна бути акуратно оформлена на стандартних аркушах А4 (210x297 мм) і представлена на рецензію в зброшурованому вигляді у встановлений навчальним планом термін.

Контрольна робота має обов'язково містити титульний аркуш, план, висновки та список використаних джерел.

Технічні вимоги до оформлення контрольної роботи: всі поля аркуша – 2 см, шрифт – Times New Roman, кегль – 14, інтервал – 1,5, абзац - 1,25 см, вирівнювання тексту - по ширині.

Невідповідність оформлення контрольної роботи встановленим технічним вимогам або її представлення до рецензування пізніше встановленого навчальним планом терміну є підставою для зниження оцінки студента.

# **ЗАВДАННЯ ДЛЯ ВИКОНАННЯ**

*1. Вибір варіанту для виконання завдань.*

Контрольна робота виконується студентом за індивідуальним варіантом, що визначається за двома останніми цифрами номеру індивідуального плану студента за наступною формою (табл. 1).

Таблиця 1 **Форма вибору індивідуального варіанту для виконання завдань**

| Остання цифра | Передостання цифра |  |           |     |  |  |
|---------------|--------------------|--|-----------|-----|--|--|
|               |                    |  | , ,<br>∠. | 3:8 |  |  |
|               |                    |  |           |     |  |  |
| h             |                    |  |           |     |  |  |
| っ.            |                    |  | ◠         |     |  |  |
| 3:            | 16                 |  | 18        |     |  |  |
|               |                    |  |           |     |  |  |

*2. Теоретичні питання за індивідуальними варіантами.*

#### *Варіант 1*

1. Основні організаційно-правові форми, в яких можуть бути організовані підприємства в Україні.

2. Порядок оцінки ефективності інвестиційного проекту.

#### *Варіант 2*

1. Методи планування продуктивності праці персоналу підприємства.

2. Реструктуризація підприємства.

#### *Варіант 3*

1. Основні напрями підвищення ефективності використання основних виробничих фондів підприємства.

2. Сутність і порядок калькулювання собівартості продукції.

#### *Варіант 4*

1. Виробничий процес на підприємстві.

2. Сутність і види цін.

## *Варіант 5*

1. Нормативно-правові основи підприємництва.

2. Сутність і види інновацій.

#### *Варіант 6*

1. Фактори зростання продуктивності праці персоналу підприємства.

2. Сутність і основні положення антикризового управління підприємством.

#### *Варіант 7*

- 1. Сутність і склад оборотних засобів підприємства.
- 2. Види систем стимулювання праці.

#### *Варіант 8*

- 1. Сутність і види капіталу підприємства.
- 2. Сутність і види економічної безпеки підприємства.

#### *Варіант 9*

1. Майно підприємства.

2. Соціально-економічна сутність і склад заробітної плати.

## *Варіант 10*

- 1. Оцінка й облік основних виробничих фондів підприємства.
- 2. Санація підприємства.

## *Варіант 11*

- 1. Сутність, методи та принципи управління підприємством.
- 2. Техніко-технологічна база підприємства.

#### *Варіант 12*

- 1. Сутність і склад основних виробничих фондів підприємства.
- 2. Класифікації витрат підприємства.

## *Варіант 13*

1. Внутрішнє та зовнішнє середовище підприємства.

2. Продуктивність праці: сутність і показники.

## *Варіант 14*

1. Кругообіг оборотних засобів підприємства та показники, що його характеризують.

2. Порядок визнання підприємства банкрутом і його ліквідації.

#### *Варіант 15*

1. Нормування оборотних фондів підприємства. Норми та нормативи.

2. Сутність і основні показники фінансового результату діяльності підприємства.

## *Варіант 16*

1. Сутність і види підприємств.

#### 2. Форми та системи оплати праці на підприємстві.

#### *Варіант 17*

1. Напрями покращення техніко-технологічної бази підприємства.

2. Етапи розробки інвестиційного проекту.

#### *Варіант 18*

- 1. Сутність і структура персоналу підприємства.
- 2. Порядок розрахунку виробничого циклу.

#### *Варіант 19*

1. Характеристика персоналу підприємства.

2. Конкурентоспроможність підприємства.

## *Варіант 20*

1. Сутність, функції та принципи підприємництва.

2. Бізнес-планування на підприємстві.

## *Варіант 21*

- 1. Організаційні структури управління підприємством.
- 2. Сутність і види інвестицій.

## *Варіант 22*

- 1. Виробнича потужність і виробнича програма підприємства.
- 2. Сутність і види цінових стратегій підприємства.

## *Варіант 23*

1. Порядок створення підприємства в Україні.

2. Основні напрями підвищення ефективності використання оборотних засобів підприємства.

## *Варіант 24*

1. Показники руху, придатності, інтенсивності та ефективності використання основних виробничих фондів підприємства.

2. Основні напрями зниження собівартості продукції, робіт, послуг.

## *Варіант 25*

- 1. Сутність амортизації та методи її нарахування.
- 2. Інноваційний процес на підприємстві*.*

*3. Практичне завдання № 1 за індивідуальними варіантами.*

На підставі вихідних даних табл. 2 обґрунтувати виробничу потужність машинобудівного підприємства.

|                | Програма       | Трудомісткість виробничих операцій, |              |              |  |  |  |
|----------------|----------------|-------------------------------------|--------------|--------------|--|--|--|
| Варіанти       | випуску        | нормо-години                        |              |              |  |  |  |
|                | продукції, шт. | токарної                            | свердлильної | шліфувальної |  |  |  |
| $\mathbf{1}$   | 1200000        | 0,015                               | 0,012        | 0,037        |  |  |  |
| $\overline{2}$ | 720000         | 0,013                               | 0,044        | 0,115        |  |  |  |
| $\overline{3}$ | 600000         | 0,028                               | 0,108        | 0,108        |  |  |  |
| $\overline{4}$ | 730000         | 0,021                               | 0,054        | 0,125        |  |  |  |
| 5              | 1000000        | 0,034                               | 0,046        | 0,012        |  |  |  |
| 6              | 790000         | 0,018                               | 0,155        | 0,172        |  |  |  |
| $\overline{7}$ | 1120000        | 0,102                               | 0,032        | 0,120        |  |  |  |
| 8              | 820000         | 0,018                               | 0,105        | 0,232        |  |  |  |
| 9              | 1000000        | 0,035                               | 0,047        | 0,012        |  |  |  |
| 10             | 830000         | 0,018                               | 0,186        | 0,202        |  |  |  |
| 11             | 1200000        | 0,014                               | 0,012        | 0,036        |  |  |  |
| 12             | 900000         | 0,152                               | 0,075        | 0,112        |  |  |  |
| 13             | 1500000        | 0,112                               | 0,132        | 0,170        |  |  |  |
| 14             | 720000         | 0,013                               | 0,043        | 0,113        |  |  |  |
| 15             | 900000         | 0,148                               | 0,073        | 0,109        |  |  |  |
| 16             | 870000         | 0,023                               | 0,018        | 0,105        |  |  |  |
| 17             | 750000         | 0,011                               | 0,015        | 0,012        |  |  |  |
| 18             | 800000         | 0,005                               | 0,032        | 0,100        |  |  |  |
| 19             | 810000         | 0,018                               | 0,065        | 0,205        |  |  |  |
| 20             | 1500000        | 0,100                               | 0,120        | 0,160        |  |  |  |
| 21             | 770000         | 0,019                               | 0,134        | 0,186        |  |  |  |
| 22             | 810000         | 0,028                               | 0,105        | 0,194        |  |  |  |
| 23             | 1120000        | 0,099                               | 0,031        | 0,118        |  |  |  |
| 24             | 805000         | 0,019                               | 0,183        | 0,121        |  |  |  |
| 25             | 600000         | 0,028                               | 0,110        | 0,110        |  |  |  |

Таблиця 2 **Вихідні дані для рішення завдання 1**

*Методичні вказівки до виконання завдання 1:*

*1. Трудомісткість виробництва продукції* розраховується як сума операційної трудомісткості виробництва запланованого обсягу продукції, що визначається за формулою 1:

$$
T = T_{\text{onep}} \cdot Q, \qquad (1)
$$

де Т<sub>опер</sub> – трудомісткість виконання окремої виробничої операції, нормо-години;

Q програма випуску продукції, шт.

*2. Дійсний фонд робочого часу одиниці обладнання* розраховується за наступною формулою:

$$
\Phi_{\rm A} = \Phi_{\rm HOM} \cdot (1 - \alpha) \,, \tag{2}
$$

де Ф<sub>ном</sub> – номінальний фонд робочого часу одиниці обладнання, години;

 $\alpha$  – коефіцієнт, що враховує втрати робочого часу, які пов'язані з проведенням планових ремонтів і всіх видів обслуговування обладнання (приймається у розмірі 4-6%).

*3. Номінальний фонд робочого часу одиниці обладнання* розраховується так:

$$
\Phi_{\text{HOM}} = (\mathcal{A}_{\text{K}} - \mathcal{A}_{\text{BHX}} - \mathcal{A}_{\text{CB}}) \cdot T_{\text{3M}} \cdot n, \tag{3}
$$

де  $\overline{\mathcal{A}}_\kappa$  — кількість календарних днів у році (приймається 365);

Д<sub>вих</sub> - кількість вихідних днів у році (приймається 104-110);

Д<sub>св</sub> - кількість святкових днів у році, що не співпадають з вихідними днями (приймається 5-9);

Т<sub>зм</sub> - тривалість робочої зміни (приймається 8), години;

n - кількість робочих змін за добу (приймається 2).

*4. Розрахункова необхідна кількість обладнання* за кожною виробничою операцією (токарною, свердлильною та шліфувальною) знаходиться як відношення операційної трудомісткості виробництва запланованого обсягу продукції (Т) та дійсного фонду робочого часу одиниці обладнання  $(\Phi_{\eta})$ :

$$
N = \frac{T}{\Phi_{\scriptscriptstyle{A}}}.
$$
 (4)

*5. Фактична необхідна кількість обладнання (Nприйн)* приймається цілим числом.

*6. Коефіцієнт завантаження обладнання* визначається як відношення розрахункової необхідної кількості обладнання до його фактичної (прийнятої) необхідної кількості:

$$
K_{3} = \frac{N}{N_{npu\ddot{u}u}}.
$$
\n(5)

Зробити відповідні висновки за результатами розрахунків.

*4. Практичне завдання № 2 за індивідуальними варіантами.*

На підставі вихідних даних табл. 3 скласти калькуляцію собівартості деталі «втулка» чи «гвинт».

*Методичні вказівки до виконання завдання 2:*

*1. Витрати на основні матеріали* визначаються як:

$$
\mathbf{B}_{\text{och.M}} = \mathbf{M}_{\text{3ar}} \cdot \mathbf{Q} \cdot \mathbf{L}_{1_{\text{KT}}},\tag{6}
$$

де  $\rm M_{_{3ar}}$  – маса (вага) заготовки, кг;

 $II_{1 \text{KT}}$  – ринкова гуртова ціна 1 кг основних матеріалів, грн.

*2. Витрати на допоміжні матеріали (Вдоп.м)* приймаються у розмірі 1-3% від витрат на основні матеріали.

*3. Витрати на електроенергію* розраховуються наступним чином:

$$
\mathbf{B}_{\text{en}} = W_{\text{en}} \cdot \mathbf{N}_{\text{npu\ddot{\text{u}}\text{h}}} \cdot \Phi_{\text{a}} \cdot \mathbf{I}_{1 \text{ kBr}}, \tag{7}
$$

де *W*ел потреба одиниці обладнання в електроенергії, кВт;

 $II_{1 \kappa B}$  – ціна за 1кВт/годину (приймається 0,8111 грн.).

*4. Матеріальні витрати на запланований обсяг виробництва (Вмат)* розраховуються як сума витрат на основні матеріали, витрат на допоміжні матеріали та сукупних витрат на електроенергію.

*5. Чисельність основних працівників*, необхідних для виконання окремих виробничих операцій, визначається, виходячи із трудомісткості виконання цих операцій (Т), дійсного фонду робочого часу працівників (Ф<sub>л</sub>) і коефіцієнта виконання ними встановлених виробничих норм:

$$
\mathbf{H}_{\text{on}} = \frac{\mathbf{T}}{\Phi_{\text{A}} \cdot \mathbf{K}_{\text{BH}}},\tag{8}
$$

де К<sub>вн</sub> – коефіцієнт виконання працівниками встановлених норм виробітку (приймається у розмірі 1,02-1,05).

*6. Дійсний фонд робочого часу працівників (Фд)* розраховується аналогічно до формули 2 за винятком того, що  $\alpha$  – коефіцієнт, що в даному випадку враховує планові невиходи працівників на роботу, приймається у розмірі 3-5% від номінального фонду робочого часу працівників.

*7. Номінальний фонд робочого часу працівників (Фном)* розраховується в цілому аналогічно до формули 3 за винятком того, що робітники працюють в одну зміну (n=1).

*8. Чисельність допоміжних працівників (Чдоп)* приймається як 30% від чисельності основних працівників.

*9. Чисельність промислово-виробничого персоналу підприємства (Чперс)* складає сума чисельності основних і допоміжних працівників.

*10. Заробітна плата основних працівників*, які виконують окремі виробничі операції, розраховується так:

$$
3\Pi_{\text{och}} = \Gamma T C \cdot T,\tag{9}
$$

де ГТС годинна тарифна ставка, що відповідає певному розряду робітника та умовам праці на підприємстві, грн./год. Прийнявши, що умови праці на підприємстві є нормальними, а для виконання виробничих операцій необхідні робітники з І, ІІ і ІІІ розрядами

відповідно, приймемо ГТС рівною: для токарної операції 1,20 грн./год., для свердлильної операції - 1,31 грн./год., для шліфувальної операції - 1,44 грн./год.

*11. Заробітна плата допоміжних працівників (ЗПдоп)* становить 25% від заробітної плати основних працівників.

*12. Надбавки та доплати для всіх категорій працюючих (НД)* становлять 30% від сумарного фонду заробітної плати основних і допоміжних працівників.

*13. Фонд основної заробітної плати* знаходиться як:

$$
\Phi \text{OII}_{\text{och}} = 3\Pi_{\text{och}} + 3\Pi_{\text{non}} + H\mu.
$$
 (10)

*14. Фонд додаткової заробітної плати (ФОПдод)* становить 25% від фонду основної заробітної плати.

15. Розмір *єдиного соціального внеску* (єдиного внеску на загальнообов'язкове державне соціальне страхування) встановлюється у відсотках від фонду оплати праці відповідно до класів професійного ризику виробництва, до яких віднесено платників єдиного внеску з урахуванням видів їх економічної діяльності.

Оброблення металів відноситься до 45 класу професійного ризику виробництва, для якого встановлено єдиний соціальний внесок у розмірі 38,11%.

Тоді, *витрати на сплату єдиного соціального внеску* будуть розраховуватися наступним чином:

$$
CCB = (\Phi \text{O}\Pi_{\text{och}} + \Phi \text{O}\Pi_{\text{AOL}}) \cdot \frac{38,11\%}{100} \,. \tag{11}
$$

*16. Витрати підприємства на оплату праці промислововиробничого персоналу* розраховуються за формулою 12:

$$
\Phi \text{OII}_{\text{3ar}} = \Phi \text{OII}_{\text{och}} + \Phi \text{OII}_{\text{Aod}} + \text{CCB}.
$$
 (12)

*17. Річна норма амортизації основних виробничих фондів підприємства* розраховується за формулою 13:

$$
H_a = \frac{B_{\text{nov}} - B_{\text{n}}}{B_{\text{nov}} \cdot T_{\text{cn}}} \cdot 100\%,
$$
 (13)

де В<sub>поч</sub> – початкова балансова вартість основних фондів, грн.;

В<sub>л</sub> - ліквідаційна вартість основних фондів, грн. (приймається 2-5% від початкової балансової вартості основних фондів);

 Тсл термін служби основних фондів, роки (приймається: 1) для виробничого обладнання (всіх видів станків) 5 років, 2) для виробничих будівель 20 років, 3) для транспортних засобів 5 років, 4) для офісної техніки 2 роки).

*18. Початкова балансова вартість виробничого обладнання (Впоч.ВО)* розраховується як сума добутків вартості одного станка та фактичної (прийнятої) необхідної кількості станків.

*19. Початкова балансова вартість виробничих будівель (Впоч.ВБ)* є добутком площі виробничих приміщень і ринкової вартості 1 м<sup>2</sup> таких будівель. Площа виробничого приміщення складається із площі, що займає обладнання, та площі проходів і проїздів (приймається як 50-70% від площі обладнання). Приймемо, що для виконання токарної операції необхідні станки 16К20 (довжина - 2505 мм, ширина - 1190 мм), свердлильної операції -2М112 (довжина - 795 мм, ширина - 370 мм), шліфувальної операції – ММ1130 (довжина – 455 мм, ширина – 400 мм). Ринкова вартість виробничих приміщень – 3000-7000 грн./1 м<sup>2</sup>.

*20. Початкова балансова вартість транспортних засобів (Впоч.ТЗ)* становить 5-10% від початкової балансової вартості виробничого обладнання.

*21. Початкова балансова вартість офісної техніки (Впоч.ОТ)* становить 10-20% від початкової балансової вартості транспортних засобів.

*22. Сума амортизаційних відрахувань* визначається як:

$$
A = Bnor \cdot \frac{H_a}{100}.
$$
 (14)

*23. Сума амортизаційних відрахувань на реновацію основних*   $\mathcal{B}(\mathcal{B})$  *виробничих фондів підприємства*  $(A_{OR\Phi})$  є сумою амортизаційних відрахувань на відновлення виробничого обладнання, виробничих будівель, транспортних засобів і офісної техніки.

*24. Цехова собівартість продукції* розраховується як:

$$
C_{\text{lex}} = B_{\text{mar}} + \Phi O \Pi_{\text{ar}} + A_{\text{OB}\Phi} \,. \tag{15}
$$

*25. Загальновиробничі витрати (Взаг.вир)* приймаються як 20- 30% від цехової собівартості.

*26. Виробнича собівартість продукції* визначається так:

$$
C_{\text{sup}} = C_{\text{lex}} + B_{\text{sar}.\text{sup}}.
$$
 (16)

*27. Позавиробничі витрати (Впозавир)* приймаються на рівні 15- 20% від виробничої собівартості.

*28. Повна собівартість продукції* розраховується як:

$$
C_{\text{topHa}} = C_{\text{BHP}} + B_{\text{nosashp}} + B_{\text{rp}},\tag{17}
$$

де В<sub>тр</sub> – транспортні витрати, грн.

*29. Ціна об'єкта проектування* розраховується за наступною формулою:

$$
H = C_{\text{tobHa}} \cdot (1 + \frac{R}{100}),\tag{18}
$$

де R – заданий рівень рентабельності виробництва (30%), %.

Отримані результати розрахунків відображаються у табл. 4.

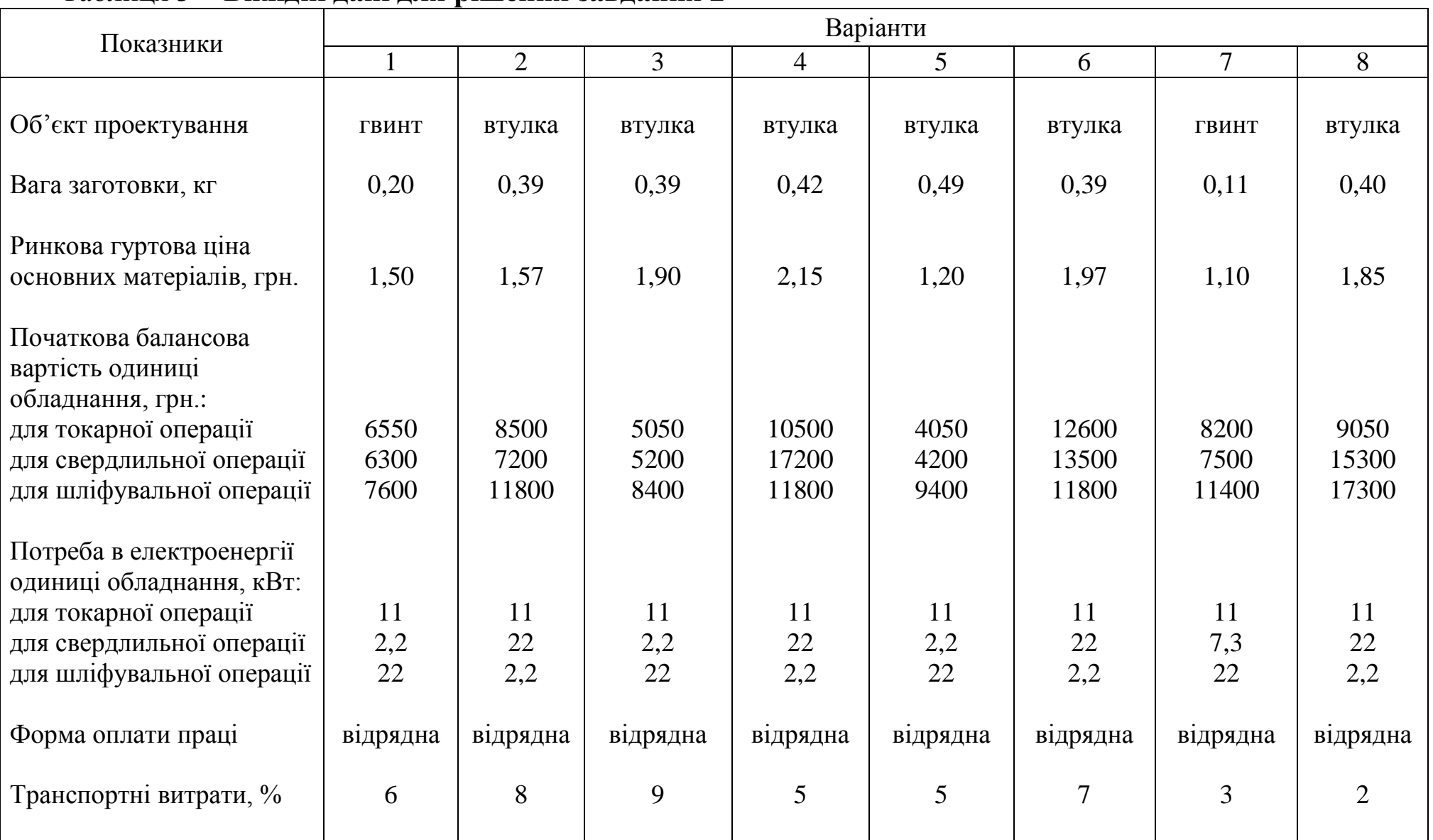

## Таблиця 3 **Вихідні дані для рішення завдання 2**

## Продовження табл. 3

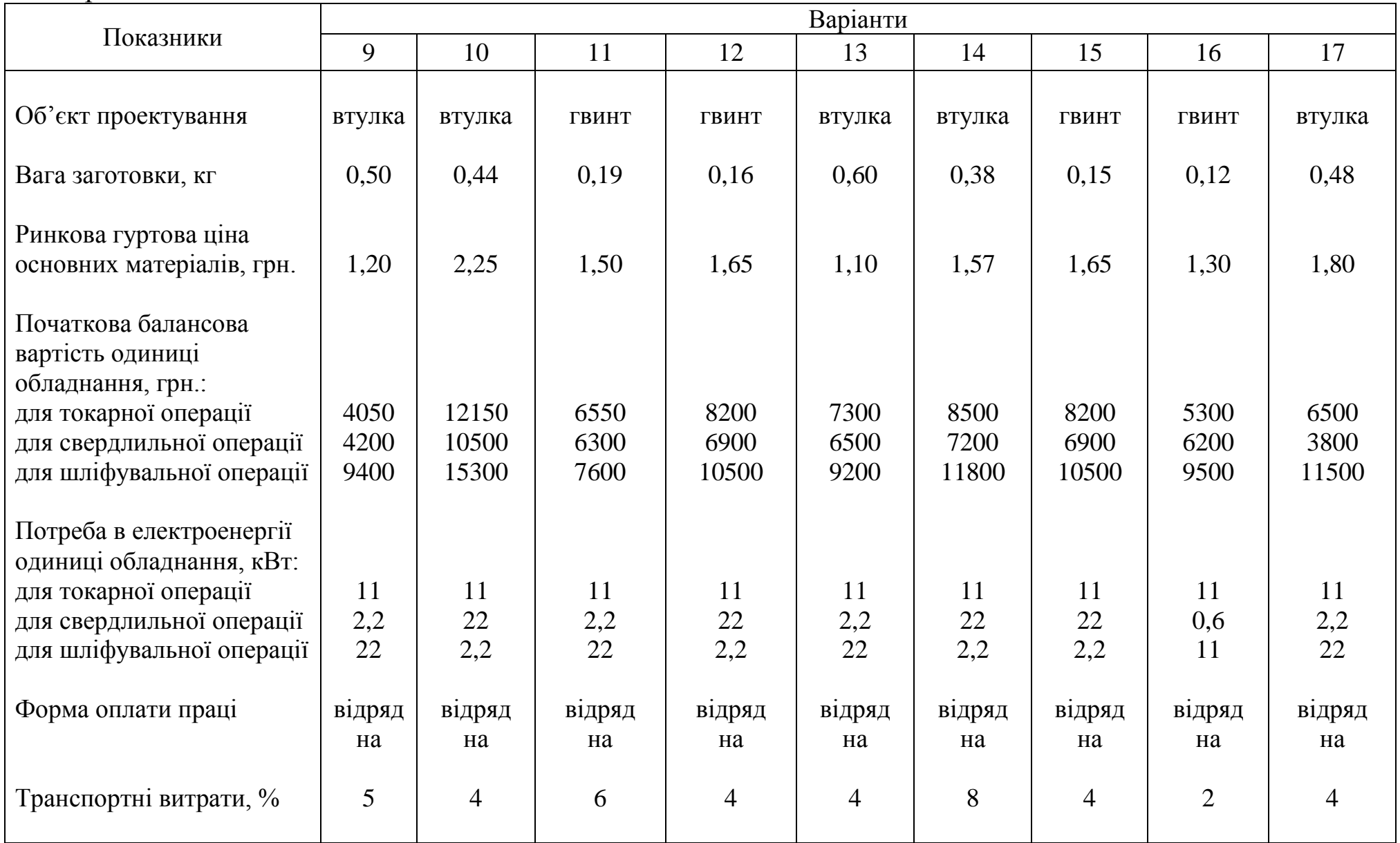

## Закінчення табл. 3

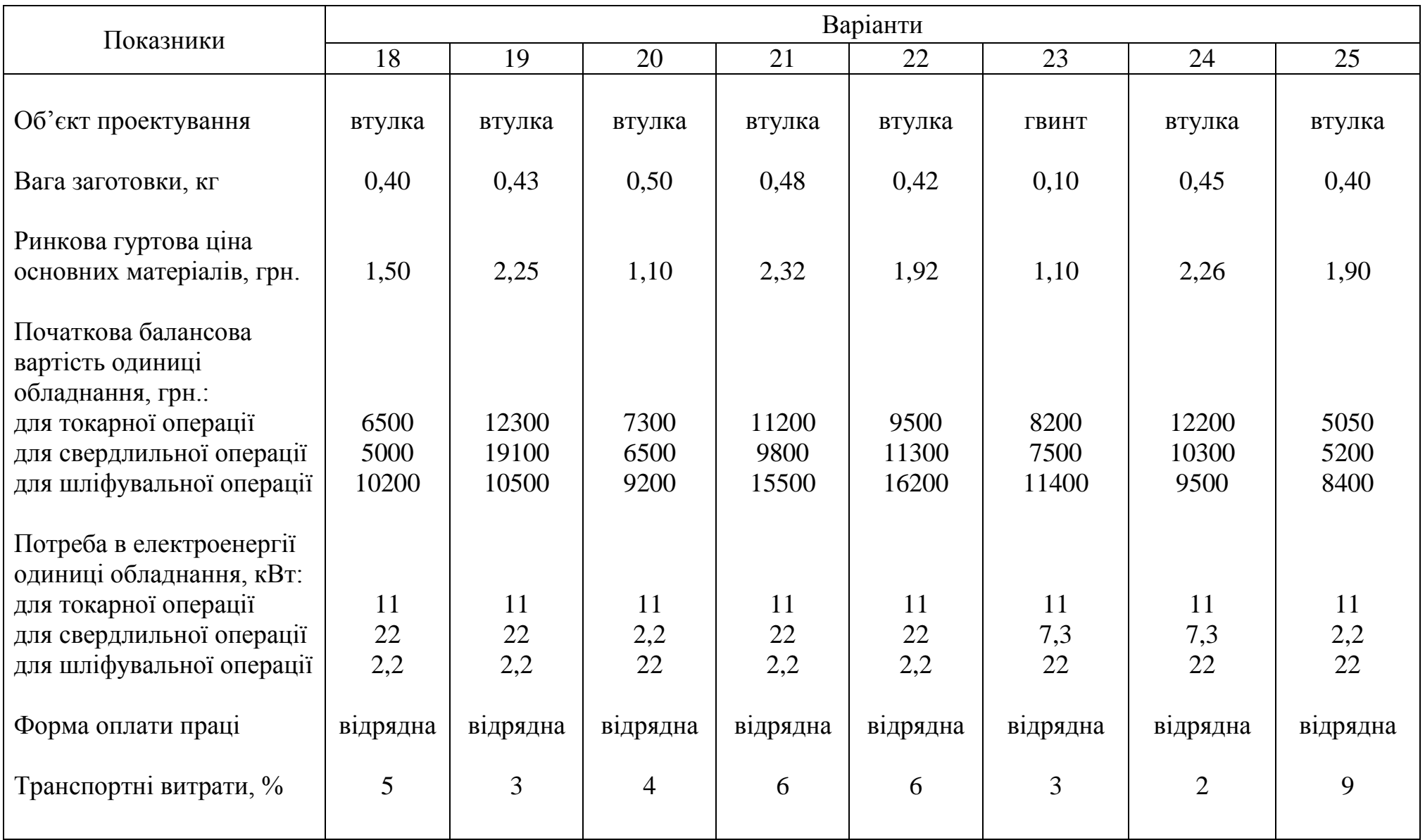

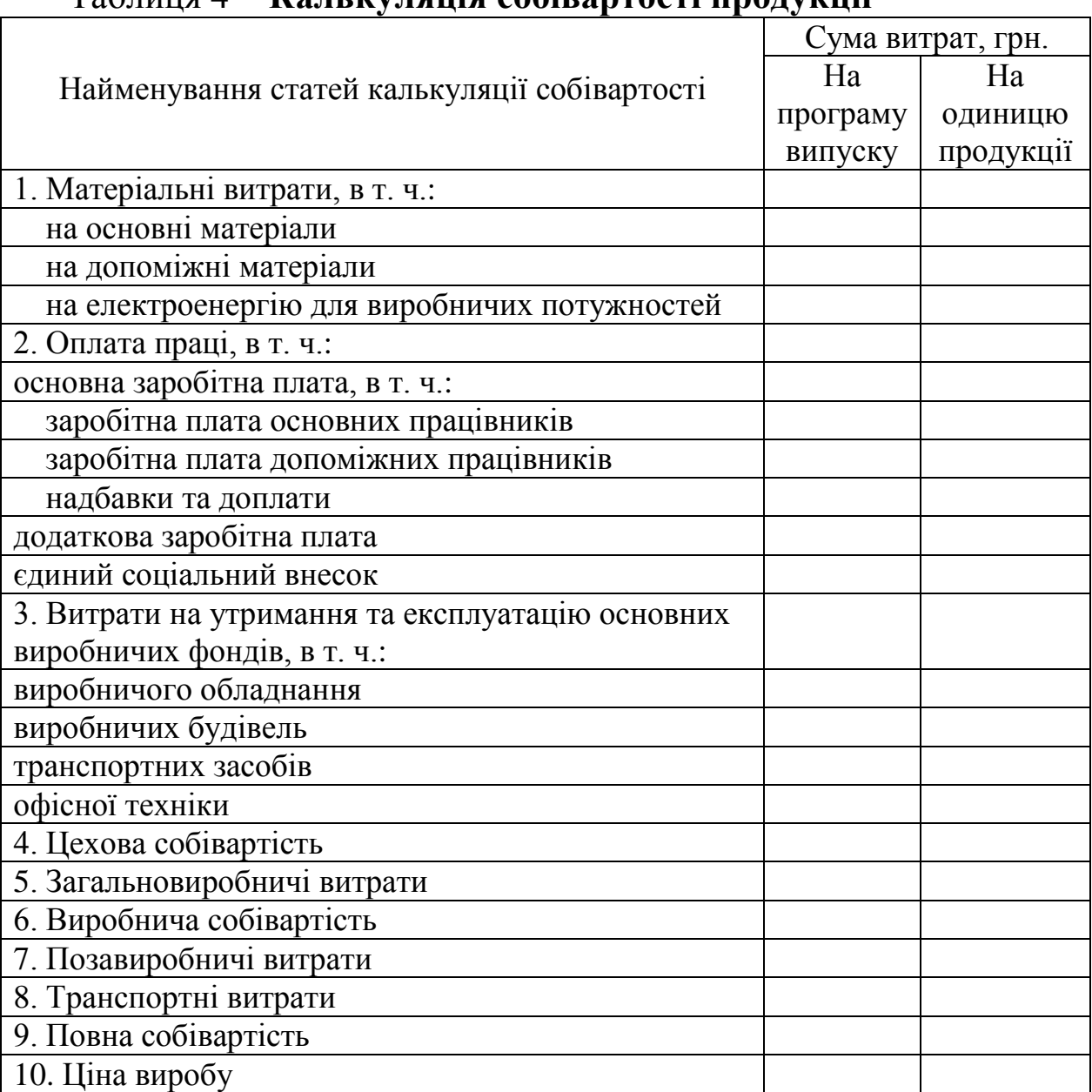

## Таблиця 4 **Калькуляція собівартості продукції**

# **ПЕРЕЛІК РЕКОМЕНДОВАНОЇ ЛІТЕРАТУРИ**

Законодавчі акти:

1. Господарський кодекс України (чинний, редакція від 04.03.2015) [Електронний ресурс]. Режим доступу: http://zakon4.rada.gov.ua/laws/show/436-15. Заголовок з екрану.

2. Податковий кодекс України (чинний, редакція від 13.03.2015) [Електронний ресурс]. Режим доступу: <http://zakon4.rada.gov.ua/> laws/show/2755-17. Заголовок з екрану.

3. Закон України «Про стимулювання розвитку вітчизняного машинобудування для агропромислового комплексу» (чинний, редакція від 09.12.2012) [Електронний ресурс]. Режим доступу: [http://zakon2.rada.gov.ua/laws/show/3023-14.](http://zakon2.rada.gov.ua/laws/show/3023-14) Заголовок з екрану.

Основна література:

4. Харів П.С. Економіка підприємства: збірник задач і тестів: навч. посіб. / П.С. Харів. – К.: Знання, 2008. – 357 с.

5. Іванілов О.С. Економіка підприємства: підручник [для студ. вищ. навч. закл.] / О.С. Іванілов – К.: Центр учбової літератури, 2009.  $-728$  c.

6. Березін О.В. Економіка підприємства: навч. посібник / О.В. Березін, Л.М. Березіна, Н.В. Бутенко. К.: Знання, 2009. 390 с.

7. Пєліхов Є.Ф. Економіка сучасного підприємства: навч.-метод. і практ. посібник / Є.Ф. Пєліхов, О.А. Іванова, О.М. Сумець. К.: Хай-Тек Прес, 2009. – 344 с.

8. Гринчуцький В.І. Економіка підприємства: навч. посібник / В.І. Гринчуцький, Е.Т. Карапетян, Б.В. Погріщук. – К.: Центр учбової літератури, 2010. – 304 с.

9. Кривицька О.Р. Економіка підприємства: навч. посібник / О.Р. Кривицька. – Острог: Видавництво Національного університету «Острозька академія», 2013. – 296 с.

Додаткова література:

10. Экономика машиностроения: учеб. пособие / под ред. А.С. Пелиха. Ростов-на-Дону: Феникс, 2007. 416 с.

11. Трусова Л.И. Экономика машиностроительного производства. Задачи и ситуации: учеб. пособие / Л.И. Трусова, В.В. Богданов, В.А. Щепочкин. Ульяновск: УлГТУ, 2010. – 78 с.